### **Computer Graphics (Fall 2008) Computer Graphics (Fall 2008)**

COMS 4160, Lecture 14: OpenGL 3 http://www.cs.columbia.edu/~cs4160

### **Methodology for Lecture**

- Lecture deals with lighting (teapot shaded as in HW1)
- Some Nate Robbins tutor demos in lecture
- Briefly explain OpenGL color, lighting, shading
- $\blacksquare$  Demo
- Lecture corresponds chapter 5 (and some of 4) But of course, better off doing rather than reading

# **Importance of Lighting**

- **Important to bring out 3D appearance (compare** teapot now to in previous demo)
- Important for correct shading under lights
- The way shading is done also important

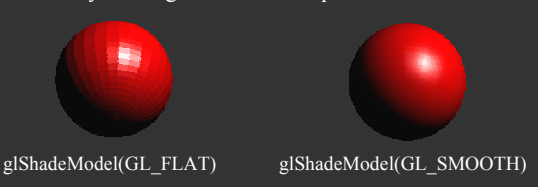

### **Outline**

- *Basic ideas and preliminaries*
- Types of materials and shading Ambient, Diffuse, Emissive, Specular
- Source code
- **Moving light sources**

### **Brief primer on Color Brief primer on Color**

- Red, Green, Blue primary colors
	- Can be thought of as vertices of a color cube R+G = Yellow,  $B+G = Cyan$ ,  $B+R = Magenta$ ,  $R + G + B =$  White
	- Each color channel  $(R, G, B)$  treated separately
- RGBA 32 bit mode (8 bits per channel) often used A is for alpha for transparency if you need it
- Colors normalized to 0 to 1 range in OpenGL Often represented as 0 to 255 in terms of pixel intensities
- Also, color index mode (not so important)

### **Shading Models**

- So far, lighting disabled: color explicit at each vertex
- This lecture, enable lighting
	- Calculate color at each vertex (based on shading model, lights and material properties of objects)
	- Rasterize and interpolate vertex colors at pixels
- Flat shading: single color per polygon (one vertex)
- Smooth shading: interpolate colors at vertices
- Wireframe: glPolygonMode (GL\_FRONT, GL\_LINE) Also, polygon offsets to superimpose wireframe
	- Hidden line elimination? (polygons in black...)

### **Demo and Color Plates**

- See OpenGL color plates 1-8
- Demo:
- Question: Why is blue highlight jerky even with smooth shading, while red highlight is smooth?

### **Lighting**

- Rest of this lecture considers lighting on vertices
- In real world, complex lighting, materials interact
- We study this more formally in next unit
- OpenGL is a hack that efficiently captures some qualitative lighting effects. But not physical
- Modern programmable shaders allow arbitrary lighting and shading models (not covered in class)

### **Types of Light Sources**

• Point

- Position, Color [separate diffuse/specular]
- **Attenuation (quadratic model)**  $\frac{1}{k_c + k_l d + k_q d}$

 $\frac{1}{4+k}$ 

- Directional (w=0, infinitely far away, no attenuation)
- Spotlights
- 
- Spot exponent Spot cutoff
- All parameters: page 195 (should have already read HW1)

### **Material Properties**

- Need normals (to calculate how much diffuse, specular, find reflected direction and so on)
- **Four terms: Ambient, Diffuse, Specular, Emissive**

### **Specifying Normals**

- Normals are specified through glNormal
- Normals are associated with vertices
- Specifying a normal sets the *current* normal
	- Remains unchanged until user alters it Usual sequence: glNormal, glVertex, glNormal, glVertex, glNormal, glVertex…
- 
- Usually, we want unit normals for shading glEnable( GL\_NORMALIZE ) This is slow either normalize them yourself or don't use glScale
- Evaluators will generate normals for curved surfaces Such as splines. GLUT does it automatically for teapot, cylinder,…

### **Outline**

- **Basic ideas and preliminaries**
- *Types of materials and shading Ambient, Diffuse, Emissive, Specular*
- Source code
- **Moving light sources**

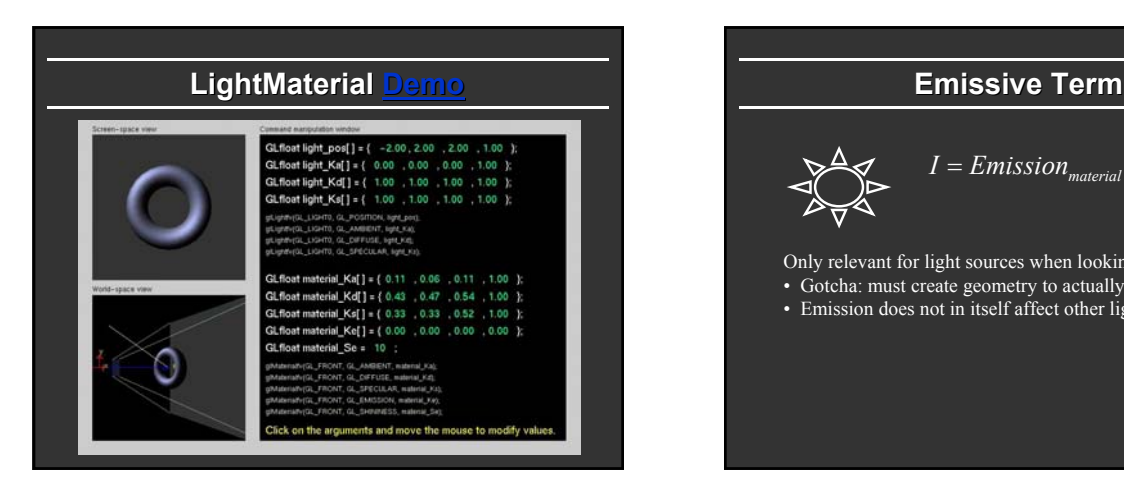

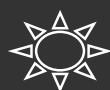

 $I = \overline{Emission}_{material}$ 

Only relevant for light sources when looking directly at them

- Gotcha: must create geometry to actually see light
- Emission does not in itself affect other lighting calculations

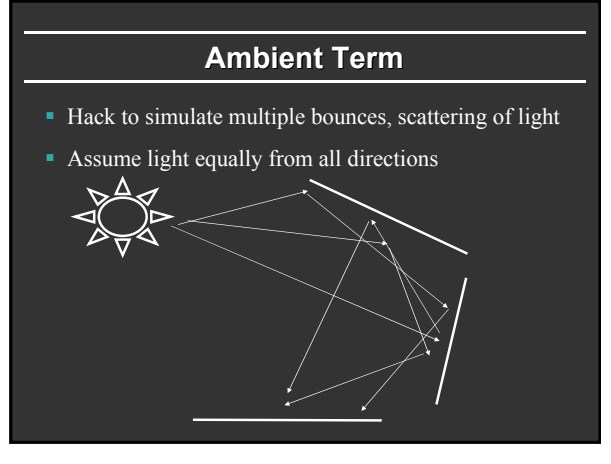

### **Ambient Term**

- **Associated with each light and overall light**
- E.g. skylight, with light from everywhere

 $*$  ambient<sub>material</sub> +  $\sum_{i=0}^{n}$  ambient<sub>light</sub>  $*$  ambient<sub>material</sub>  $*$  $I = ambient_{global} * ambient_{material} + \sum_{i=0} ambient_{lighti} * ambient_{material} * atten_{i}$ 

> Most effects per light involve linearly combining effects of light sources

# **Diffuse Term**

- Rough matte (technically Lambertian) surfaces
- **Light reflects equally in all directions**

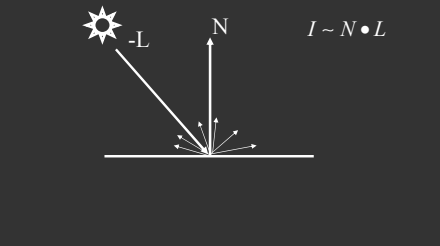

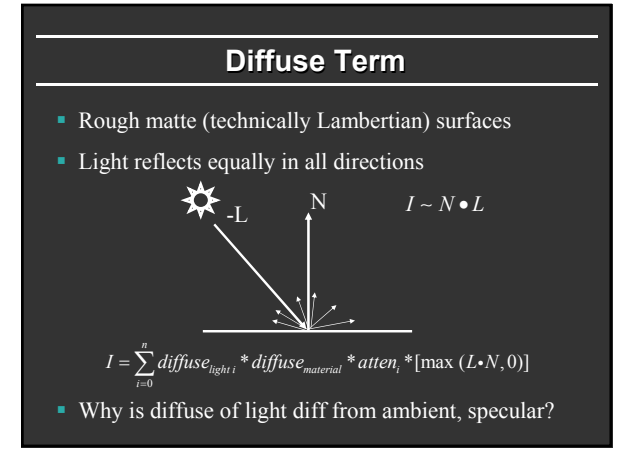

### **Specular Specular Term**

- Glossy objects, specular reflections
- Light reflects close to mirror direction

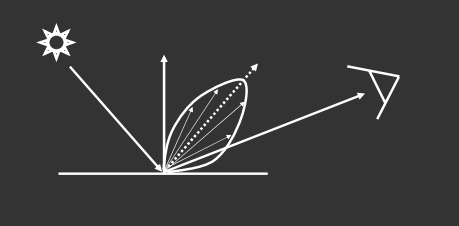

### **Specular Term**

- Glossy objects, specular reflections
- Light reflects close to mirror direction
- Consider half-angle between light and viewer

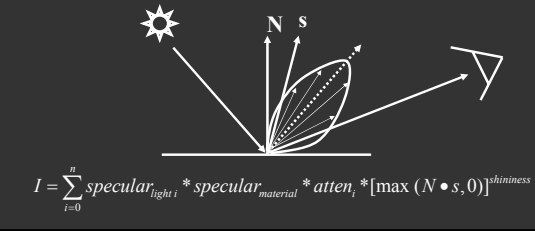

### **Demo**

- What happens when we make surface less shiny?
- What happens to jerkiness of highlights?

### **Outline**

- **Basic ideas and preliminaries**
- Types of materials and shading Ambient, Diffuse, Emissive, Specular
- *Source code*

**}**

**Moving light sources** 

### **Source Code (in display) Source Code (in display)**

```
/* New for Demo 3; add lighting effects */
    /* See hw1 and the red book (chapter 5) for details */
    {
GLfloat one[] = {1, 1, 1, 1};
// GLfloat small[] = {0.2, 0.2, 0.2, 1};
GLfloat medium[] = {0.5, 0.5, 0.5, 1};
GLfloat small[] = {0.2, 0.2, 0.2, 1};
GLfloat high[] = {100};
       GLfloat light_specular[] = {1, 0.5, 0, 1};
GLfloat light_specular1[] = {0, 0.5, 1, 1};
GLfloat light_position[] = {0.5, 0, 0, 1};
GLfloat light_position1[] = {0, -0.5, 0, 1};
       /* Set Material properties for the teapot */
glMaterialfv(GL_FRONT, GL_AMBIENT, one);
       glMaterialfv(GL_FRONT, GL_SPECULAR, one);
glMaterialfv(GL_FRONT, GL_DIFFUSE, medium);
glMaterialfv(GL_FRONT, GL_SHININESS, high);
```
# **Source Code ( Source Code (contd) /\* Set up point lights, Light 0 and Light 1 \*/ /\* Note that the other parameters are default values \*/ glLightfv(GL\_LIGHT0, GL\_SPECULAR, light\_specular); glLightfv(GL\_LIGHT0, GL\_DIFFUSE, small); glLightfv(GL\_LIGHT0, GL\_POSITION, light\_position); glLightfv(GL\_LIGHT1, GL\_SPECULAR, light\_specular1); glLightfv(GL\_LIGHT1, GL\_DIFFUSE, medium); glLightfv(GL\_LIGHT1, GL\_POSITION, light\_position1); /\* Enable and Disable everything around the teapot \*/ /\* Generally, we would also need to define normals etc. \*/ /\* But glut already does this for us \*/ glEnable(GL\_LIGHTING) ; glEnable(GL\_LIGHT0) ; glEnable(GL\_LIGHT1) ; if (smooth) glShadeModel(GL\_SMOOTH) ; else glShadeModel(GL\_FLAT)**

### **Outline**

- **Basic ideas and preliminaries**
- Types of materials and shading Ambient, Diffuse, Emissive, Specular
- Source code
- *Moving light sources*

## **Moving a Light Source**

- **Lights transform like other geometry**
- Only modelview matrix (not projection). The only real application where the distinction is important
- See types of light motion pages 202- Stationary light: set the transforms to identity before specifying it
	- **Moving light: Push Matrix, move light, Pop Matrix**
	- Moving light source with viewpoint (attached to camera). Can simply set light to 0 0 0 so origin wrt eye coords (make modelview matrix identity before doing this)

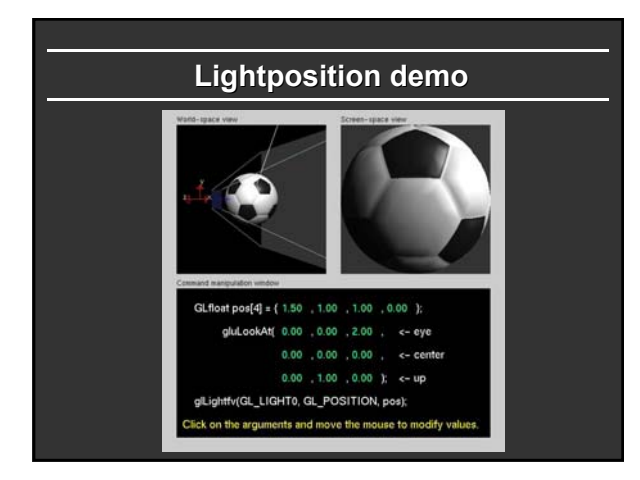